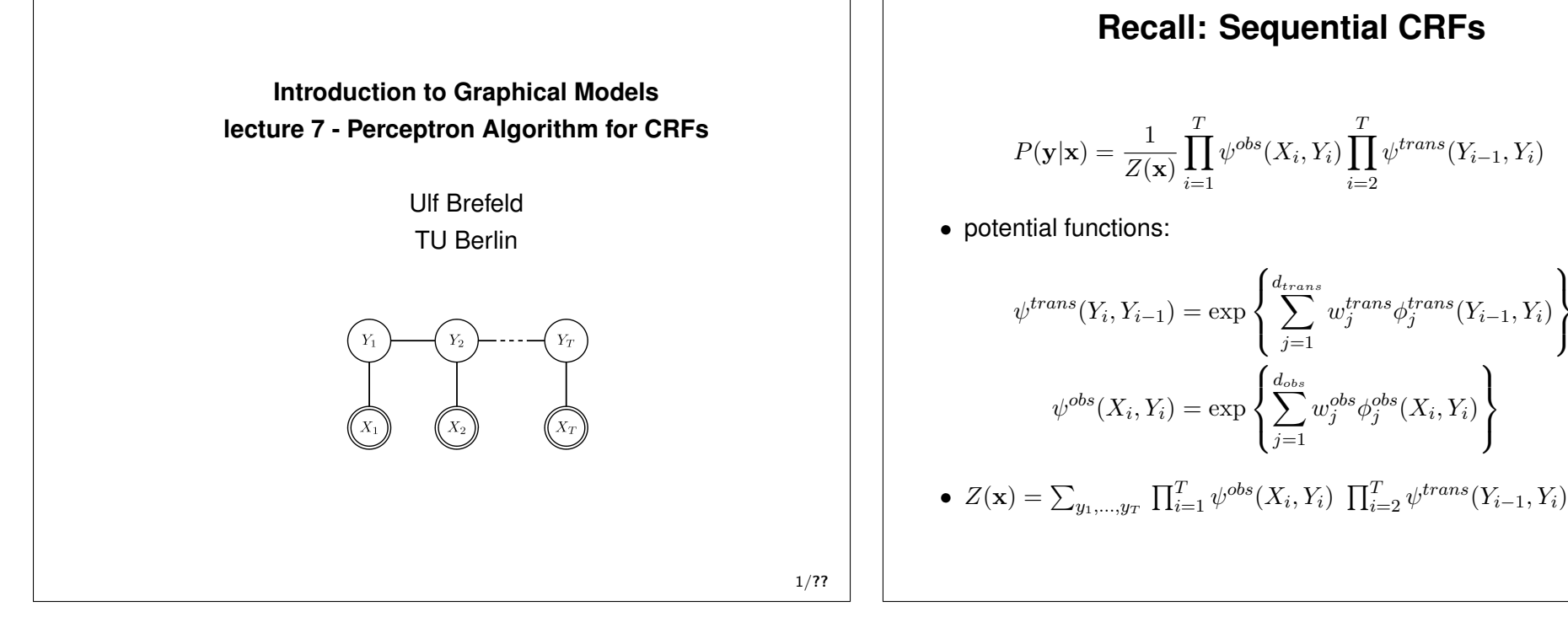

 $i=2$ 

 $\psi^{trans}(Y_{i-1}, Y_i)$ 

 $\mathcal{L}$  $\mathcal{L}$  $\mathbf{J}$ 

2/??

4/??

 $w_j^{trans} \phi_j^{trans}(Y_{i-1}, Y_i)$ 

 $\mathcal{L}$  $\mathbf{I}$  $\frac{1}{2}$ 

 $w_j^{obs}\phi_j^{obs}(X_i,Y_i)$ 

## **Exemplary Basis Functions**

• label-label indicator functions:

$$
\phi_1^{trans}(Y_{i-1}, Y_i) = [[Y_{i-1} = \text{noun} \land Y_i = \text{noun}]]
$$

$$
\phi_2^{trans}(Y_{i-1}, Y_i) = [[Y_{i-1} = \text{noun} \land Y_i = \text{verb}]]
$$

$$
\vdots \qquad \vdots
$$

$$
\phi_{d_{trans}}^{trans}(Y_{i-1}, Y_i) = [[Y_{i-1} = \text{adverb} \land Y_i = \text{adverb}]]
$$

• label-observation indicators:

$$
\phi_1^{obs}(X_i, Y_i) = [[X_i = \text{Aachen} \land Y_i = \text{noun}]]
$$

$$
\phi_2^{obs}(X_i, Y_i) = [[X_i = \text{Aar} \land Y_i = \text{noun}]]
$$

$$
\vdots \qquad \vdots
$$

$$
\phi_{d_{obs}}^{obs}(X_i, Y_i) = [[X_i = \text{ZZ-top} \land Y_i = \text{adverb}]]
$$

# **Joint Feature Representation**

 $j=1$ 

• Joint representation of input and output variables:

$$
\Phi(\mathbf{x}, \mathbf{y}) = \left(\sum_{i=1}^{T} \phi^o(x_i, y_i)', \sum_{i=2}^{T} \phi^t(y_{i-1}, y_i)'\right)'
$$

• Rewrite conditional probability:

$$
P(\mathbf{y}|\mathbf{x}) = \frac{1}{Z(\mathbf{x})} \exp \left\{ \langle \mathbf{w}, \Phi(\mathbf{x}, \mathbf{y}) \rangle \right\}
$$

• Observation:

$$
P(\mathbf{y}|\mathbf{x}) \propto \langle \mathbf{w}, \Phi(\mathbf{x}, \mathbf{y}) \rangle
$$

• MAP estimate:

$$
\hat{\mathbf{y}} = \operatornamewithlimits{argmax}_{\bar{\mathbf{y}}} P(\bar{\mathbf{y}}|\mathbf{x}) = \operatornamewithlimits{argmax}\langle \mathbf{w}, \Phi(\mathbf{x}, \bar{\mathbf{y}}) \rangle
$$

### **Example**

- $\bullet x = Bob$  jagt den Hund
- We want

$$
[N, V, A, N] = \underset{\bar{\mathbf{y}}}{\text{argmax}} \langle \mathbf{w}, \Phi(\mathbf{x}, \bar{\mathbf{y}}) \rangle
$$

#### **Example**

- $x = Bob$  jagt den Hund
- We want

$$
[N, V, A, N] = \underset{\bar{\mathbf{y}}}{\text{argmax}} \langle \mathbf{w}, \Phi(\mathbf{x}, \bar{\mathbf{y}}) \rangle
$$

• Equivalent representation:

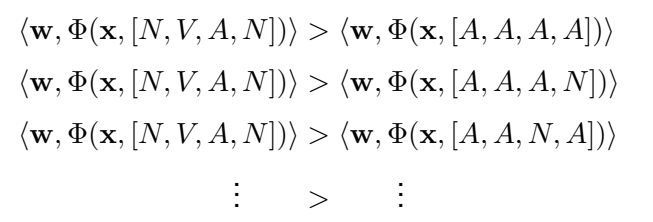

 $\langle \mathbf{w}, \Phi(\mathbf{x}, [N, V, A, N]) \rangle > \langle \mathbf{w}, \Phi(\mathbf{x}, [V, V, V, V]) \rangle$ 

5/??

# **Example Contd.**

• Another equivalent representation:

$$
\langle \mathbf{w}, \Phi(\mathbf{x}, [N, V, A, N]) \rangle - \langle \mathbf{w}, \Phi(\mathbf{x}, [A, A, A, A]) \rangle > 0
$$
  

$$
\langle \mathbf{w}, \Phi(\mathbf{x}, [N, V, A, N]) \rangle - \langle \mathbf{w}, \Phi(\mathbf{x}, [A, A, A, N]) \rangle > 0
$$
  

$$
\langle \mathbf{w}, \Phi(\mathbf{x}, [N, V, A, N]) \rangle - \langle \mathbf{w}, \Phi(\mathbf{x}, [A, A, N, A]) \rangle > 0
$$
  

$$
\vdots \qquad \vdots
$$
  

$$
\langle \mathbf{w}, \Phi(\mathbf{x}, [N, V, A, N]) \rangle - \langle \mathbf{w}, \Phi(\mathbf{x}, [V, V, V, V]) \rangle > 0
$$

- The other way round:
	- Update weight vector w in case of an error:

$$
\langle \mathbf{w}, \Phi(\mathbf{x}_i, \mathbf{y}_i) \rangle - \max_{\bar{\mathbf{y}}} \langle \mathbf{w}, \Phi(\mathbf{x}_i, \bar{\mathbf{y}}) \rangle < 0
$$

# **Primal Perceptron**

• Simplify things:

$$
-\text{Error: } \mathbf{y}_i \neq \hat{\mathbf{y}} = \operatorname{argmax}_{\bar{\mathbf{y}}} \langle \mathbf{w}, \Phi(\mathbf{x}_i, \bar{\mathbf{y}}) \rangle
$$

• Recall gradient of CRF:

$$
\frac{\partial \log \mathcal{L}}{\partial \mathbf{w}} = \underbrace{\mathbf{E}_{\hat{p}(X,Y)}[\Phi(X,Y)]}_{\text{truth/emp. dist.}} - \underbrace{\sum_{i=1}^{n} \mathbf{E}_{p(Y|\mathbf{x}_i;\mathbf{w})}[\Phi(Y,\mathbf{x}_i)]}_{\text{prediction of model/model dist.}}
$$

• Perceptron: perform gradient steps if  $i$ -th example is incorrect:

$$
\mathbf{w} \leftarrow \mathbf{w} + \underbrace{\Phi(\mathbf{x}_i, \mathbf{y}_i)}_{\text{true pair}} - \underbrace{\Phi(\mathbf{x}_i, \hat{\mathbf{y}})}_{\text{erroneous prediction}}
$$

7/??

# **Primal Perceptron Algorithm**

- 1 loop  $r = 1, ..., r_{max}$
- 2  $\log i = 1, \ldots, n$
- 3 Compute  $\hat{\mathbf{y}} = \operatorname{argmax}_{\bar{\mathbf{y}}} \langle \mathbf{w}, \Phi(\mathbf{x}_i, \bar{\mathbf{y}}) \rangle$
- 4 If  $v_i \neq \hat{v}$
- 5 Update  $\mathbf{w} \leftarrow \mathbf{w} + \Phi(\mathbf{x}_i, \mathbf{y}_i) \Phi(\mathbf{x}_i, \bar{\mathbf{y}})$
- 6 End (if)
- $7$  End loop  $(i)$
- 8 End loop  $(r)$

9/??

# **Proof of Theorem**

Proof. The weight vector is initialized with  $w^{(0)} = 0$ . Let  $t > 0$ indicate the  $t$ -th error of the generalized perceptron, that is for some  $1 \leq i \leq n$ 

$$
\mathbf{y}_i \neq \hat{\mathbf{y}}_i = \underset{\bar{\mathbf{y}} \in \mathcal{Y}(\mathbf{x}_i)}{\operatorname{argmax}} \langle \mathbf{w}^{(t-1)}, \Phi(\mathbf{x}_i, \bar{\mathbf{y}}) \rangle.
$$

The corresponding update step is given by

$$
\mathbf{w}^{(t)} = \mathbf{w}^{(t-1)} + \Phi(\mathbf{x}_i, \mathbf{y}_i) - \Phi(\mathbf{x}_i, \hat{\mathbf{y}}_i)
$$
(3)

Multiplying Equation 3 with the optimal weight vector w∗ yields

$$
\langle \mathbf{w}^*, \mathbf{w}^{(t)} \rangle = \langle \mathbf{w}^*, \mathbf{w}^{(t-1)} \rangle + \langle \mathbf{w}^*, \Phi(\mathbf{x}_i, \mathbf{y}_i) \rangle - \langle \mathbf{w}^*, \Phi(\mathbf{x}_i, \hat{\mathbf{y}}_i) \rangle
$$
  
 
$$
\geq \langle \mathbf{w}^*, \mathbf{w}^{(t-1)} \rangle + \overline{\gamma}
$$

Applying the principle of induction gives us  $\langle \mathbf{w}^*, \mathbf{w}^{(t)} \rangle \geq t \bar{\gamma}.$ 11/??

# **Convergence**

#### Theorem (Extension of Novikoff)

Given n labeled examples  $(\mathbf{x}_1, \mathbf{y}_1), \ldots, (\mathbf{x}_n, \mathbf{y}_n)$ , with  $\mathbf{y}_i \in \mathcal{Y}(\mathbf{x}_i)$ . Let r be the radius of the smallest hypersphere enclosing all difference vectors  $\Phi(\mathbf{x}_i,\mathbf{y}_i) - \Phi(\mathbf{x}_i,\bar{\mathbf{y}})$ , for all  $i$  and  $\bar{\mathbf{y}} \neq \mathbf{y}_i$ ,

$$
r = \max_{1 \leq i \leq n} \max_{\substack{\bar{\mathbf{y}} \in \mathcal{Y}(\mathbf{x}_i) \\ \bar{\mathbf{y}} \neq \mathbf{y}_i}} \left| \Phi(\mathbf{x}_i, \mathbf{y}_i) - \Phi(\mathbf{x}_i, \bar{\mathbf{y}}) \right|.
$$

If there exists a vector w∗ such that

 $\sqrt{ }$ 

$$
\forall_{i=1}^{n} \forall_{\bar{\mathbf{y}} \in \mathcal{Y}(\mathbf{x}_{i})} \langle \mathbf{w}^{*}, \Phi(\mathbf{x}_{i}, \mathbf{y}_{i}) \rangle - \langle \mathbf{w}^{*}, \Phi(\mathbf{x}_{i}, \bar{\mathbf{y}}) \rangle \geq \bar{\gamma}
$$
 (1)

holds for some  $\bar{\gamma} > 0$  then the number of update steps of the generalized perceptron algorithm is upper bounded by

$$
\frac{r}{\overline{\gamma}}\bigg)^2 \,|\,\mathbf{w}\,|^2.\tag{2}
$$

10/??

# **Proof of Theorem (Contd.)**

Now we bound  $||\mathbf{w}^{(t)}||^2$  from above by

$$
\begin{aligned}\n|\mathbf{w}^{(t)}|^2 &= \langle \mathbf{w}^{(t-1)} + \Phi(\mathbf{x}_i, \mathbf{y}_i) - \Phi(\mathbf{x}_i, \hat{\mathbf{y}}_i), \mathbf{w}^{(t-1)} + \Phi(\mathbf{x}_i, \mathbf{y}_i) - \Phi(\mathbf{x}_i, \hat{\mathbf{y}}_i) \rangle \\
&= |\mathbf{w}^{(t-1)}|^2 + 2 \langle \mathbf{w}^{(t-1)}, \Phi(\mathbf{x}_i, \mathbf{y}_i) - \Phi(\mathbf{x}_i, \hat{\mathbf{y}}_i) \rangle + |\Phi(\mathbf{x}_i, \mathbf{y}_i) - \Phi(\mathbf{x}_i, \hat{\mathbf{y}}_i)| \\
&\leq |\mathbf{w}^{(t-1)}|^2 + |\Phi(\mathbf{x}_i, \mathbf{y}_i) - \Phi(\mathbf{x}_i, \hat{\mathbf{y}}_i)|^2 \\
&\leq |\mathbf{w}^{(t-1)}|^2 + r^2.\n\end{aligned}
$$

Thus, by induction we have  $|{\bf w}^{(t)}|^{\,2} \leq tr^2.$  Putting everything together gives us

$$
t\bar{\gamma} \leq \langle \mathbf{w}^*, \mathbf{w}^{(t)} \rangle
$$
  
\n
$$
\leq |\mathbf{w}^*| |\mathbf{w}^{(t)}|
$$
  
\n
$$
\leq |\mathbf{w}^*| \sqrt{t}r.
$$

 $\setminus^2$ 

 $t \leq$ 

 $\int$  $\bar{\gamma}$ 

Solving for  $t$  implies the upper bound

 $|\mathbf{w}^{(*)}|^2$ .

#### **Towards Dual Perceptrons**

- Observation:  $w^{(0)} \leftarrow 0$
- $\bullet$  *i*-th example violates constraint:

– Update:  $\mathbf{w}^{(t+1)} = \mathbf{w}^{(i)} + \langle \mathbf{w}, \Phi(\mathbf{x}_i, \mathbf{y}_i) \rangle - \max_{\bar{\mathbf{y}}} \langle \mathbf{w}, \Phi(\mathbf{x}_i, \bar{\mathbf{y}}) \rangle$ 

- $\bullet\,$  Idea: rembember how many times the pair  $(\mathbf{x}_i, \bar{\mathbf{y}})$  is used for an upate!
- Variable  $\alpha_i(\bar{y})$  acts as a counter
- Initialize:  $\alpha_i(\bar{\mathbf{y}}) \leftarrow 0$
- Update:  $\alpha_i(\bar{\mathbf{y}}) \leftarrow \alpha_i(\bar{\mathbf{y}}) + 1$
- The  $\alpha$  are bound to violated constraints!

13/??

 $,$ )i

#### **Dual Decision Function**

$$
\mathbf{w} = \sum_{i=1}^{n} \sum_{\bar{\mathbf{y}} \neq \mathbf{y}_i} \alpha_i(\bar{\mathbf{y}}) \left( \Phi(\mathbf{x}_i, \mathbf{y}_i) \right) - \Phi(\mathbf{x}_i, \bar{\mathbf{y}}) \right)
$$

• Plug dual representation of w into decision function:

$$
f(\mathbf{x}', \mathbf{y}') = \langle \mathbf{w}, \Phi(\mathbf{x}', \mathbf{y}') \rangle
$$
  
\n
$$
= \langle \sum_{i=1}^{n} \sum_{\bar{\mathbf{y}} \neq \mathbf{y}_i} \alpha_i(\bar{\mathbf{y}}) (\Phi(\mathbf{x}_i, \mathbf{y}_i)) - \Phi(\mathbf{x}_i, \bar{\mathbf{y}})), \Phi(\mathbf{x}', \mathbf{y}') \rangle
$$
  
\n
$$
= \sum_{i=1}^{n} \sum_{\bar{\mathbf{y}} \neq \mathbf{y}_i} \alpha_i(\bar{\mathbf{y}}) (\langle \Phi(\mathbf{x}_i, \mathbf{y}_i) - \Phi(\mathbf{x}_i, \bar{\mathbf{y}}), \Phi(\mathbf{x}', \mathbf{y}') \rangle)
$$
  
\n
$$
= \sum_{i=1}^{n} \sum_{\bar{\mathbf{y}} \neq \mathbf{y}_i} \alpha_i(\bar{\mathbf{y}}) (\langle \Phi(\mathbf{x}_i, \mathbf{y}_i), \Phi(\mathbf{x}', \mathbf{y}') \rangle - \langle \Phi(\mathbf{x}_i, \bar{\mathbf{y}}), \Phi(\mathbf{x}', \mathbf{y}') \rangle)
$$
  
\n15/77

#### **Dual Representation**

- Dual parameters
	- $-\,\alpha_i(\bar{\bf y})$  is proportional to the importance of  $\Phi({\bf x}_i,{\bf y}_i)\rangle \Phi({\bf x}_i,\bar{\bf y})$
- Recall:  $\alpha$  counted the number of updates for w – we can thus write:

$$
\mathbf{w} = \sum_{i=1}^{n} \sum_{\bar{\mathbf{y}} \neq \mathbf{y}_i} \alpha_i(\bar{\mathbf{y}}) \left( \Phi(\mathbf{x}_i, \mathbf{y}_i) \right) - \Phi(\mathbf{x}_i, \bar{\mathbf{y}}) \right)
$$

- Sparse representation
	- Generally, there are exponentially many  $\bar{y} \neq y$
	- However, only a few of them will have an  $\alpha_i(\bar{y}) > 0$
	- Feature vector can efficiently be encoded and stored (compare dimensionality of primal and dual!)

### **Kernels and the Dual Perceptron**

- Define  $K(\mathbf{x}, \mathbf{y}, \mathbf{x}', \mathbf{y}') = \langle \Phi(\mathbf{x}, \mathbf{y}), \Phi(\mathbf{x}', \mathbf{y}') \rangle$ 
	- $-K$  is called kernel
	- computes inner product in space spanned by  $\Phi$
	- rewrite  $f(\mathbf{x}, \mathbf{v})$  in terms of kernel functions:

$$
f_D(\mathbf{x}', \mathbf{y}') = \sum_{i=1}^n \sum_{\bar{\mathbf{y}} \neq \mathbf{y}_i} \alpha_i(\bar{\mathbf{y}}) \left( K(\mathbf{x}_i, \mathbf{y}_i, \mathbf{x}', \mathbf{y}') - K(\mathbf{x}_i, \bar{\mathbf{y}}, \mathbf{x}', \mathbf{y}') \right)
$$

• Example (sequences, indicator functions)

$$
K(\mathbf{x}, \mathbf{y}, \bar{\mathbf{x}}, \bar{\mathbf{y}}) = \langle \Phi(\mathbf{x}, \mathbf{y}), \Phi(\bar{\mathbf{x}}, \bar{\mathbf{y}}) \rangle
$$
  
= 
$$
\sum_{s,t} [[y^{s-1} = \bar{y}^{t-1} \wedge y^s = \bar{y}^t]]
$$
  
+ 
$$
\sum_{s,t} [[y^s = \bar{y}^t]] K_x(x^s, \bar{x}^t)
$$
  

$$
16/77
$$

# **Kernels on Tokens**

- Kernel  $K_x$  computes similarity of two tokens
	- Simplest case:  $K_x(x, x') = [[x == x']]$
	- No generalization!
- A better choice:
- $-K_x$  computes similarity of feature vectors of observations
- $-e.g., n-grams, surface clues$
- Let  $\psi(x)$  be the feature vector of token x, then

 $K_x(x, x') = \langle \psi(x), \psi(x') \rangle$ 

•  $K<sub>x</sub>$  can be precomputed for the training process

# **Dual Perceptron Algorithm**

- 1 loop  $r = 1, ..., r_{max}$
- 2  $\log i = 1, \ldots, n$
- 3 Compute  $\hat{\mathbf{y}} = \arg \max_{\bar{\mathbf{y}}} f_D(\mathbf{x}_i, \bar{\mathbf{y}})$
- 4 If  $v_i \neq \hat{v}$
- 5 Increment  $\alpha_i(\hat{\mathbf{y}}) \leftarrow \alpha_i(\hat{\mathbf{y}}) + 1$
- 6 End (if)
- $7$  End loop  $(i)$

8 End loop  $(r)$ 

• Convegence – see Collins (2002) and Altun et al. (2003)

17/??

# **What about the Argmax?**

- For dual perceptron it's easy!
- Decompose  $f(\mathbf{x}, \mathbf{y}) = f_1(\mathbf{x}, \mathbf{y}) + f_2(\mathbf{x}, \mathbf{y})$  with

$$
f_1(\mathbf{x}, \mathbf{y}) = \sum_{\sigma, \tau} a(\sigma, \tau) \sum_s [[y^{s-1} = \sigma \land y^s = \tau]]
$$

$$
a(\sigma, \tau) = \sum_{i, \bar{\mathbf{y}} \neq \mathbf{y}_i} \alpha_i(\bar{\mathbf{y}}) \sum_t [[\bar{y}^{t-1} = \sigma \land \bar{y}^t = \tau]]
$$

• and

$$
f_2(\mathbf{x}, \mathbf{y}) = \sum_{s, \sigma} [[y^s = \sigma]] \sum_{i,t} b(i, t, \sigma) K_x(x^s, x_i^t),
$$
  

$$
b(i, t, \sigma) = \sum_{\mathbf{y} \neq \mathbf{y}_i} [[y^t = \sigma]] \alpha_i(\mathbf{y})
$$

• (homework: show that  $f = f_1 + f_2$ !)

# **Correspondence to Viterbi Algorithm**

- $a(\sigma, \tau)$  corresponds to transition probabilities  $P(y_t = \tau | y_{t-1} = \sigma)$
- for observation scores compute:

$$
-B_i^{s\sigma} = \sum_j \sum_t b(j, t, \sigma) k(x_i^s, x_j^t)
$$

- $-B_i^{s\sigma}$  corresponds to  $P(x_{i,s}|y_s=\sigma)$
- Note that  $a$  and  $b$  (or  $B$ ) are scores and can be interpreted as log-probs.
- $\bullet$  a and B can be directly plugged into log-Viterbi algorithm
- Equivalence between log-Viterbi ( $\log(P(y|\mathbf{x}))$ ) and  $f(\mathbf{x}, y)$

19/??

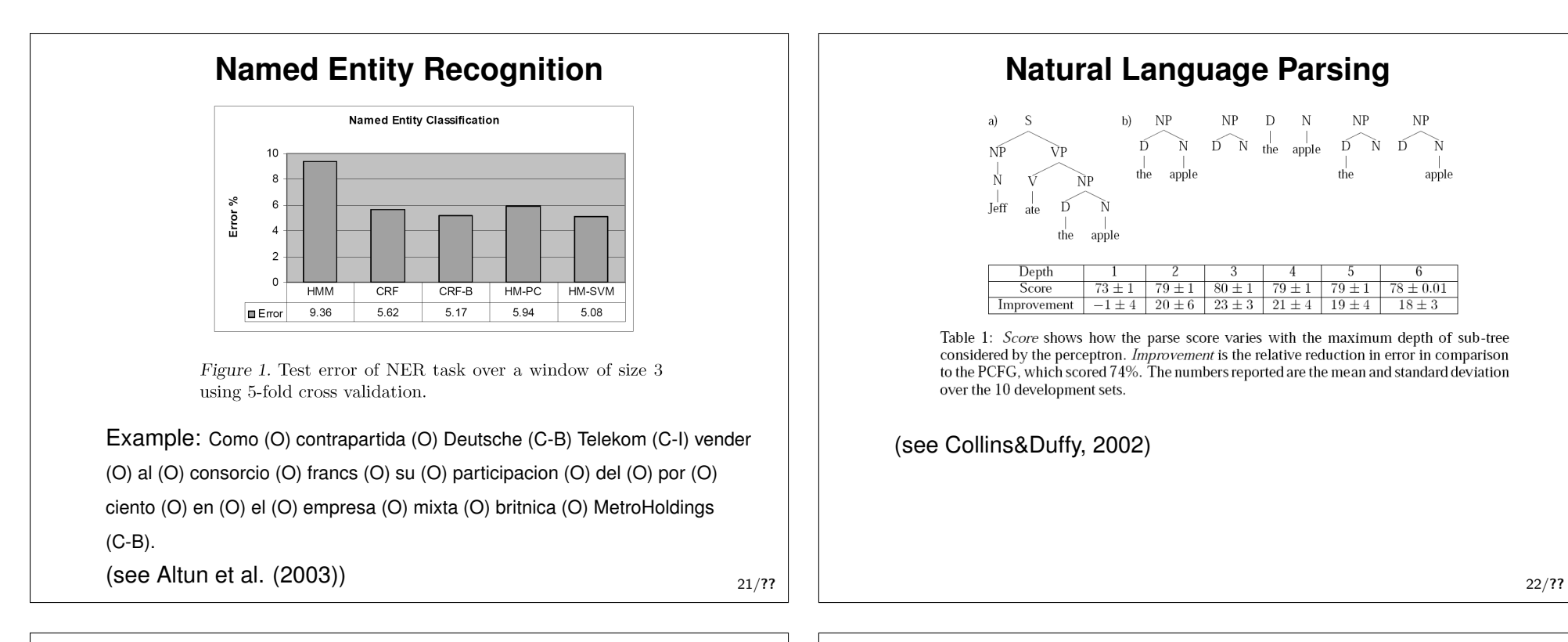

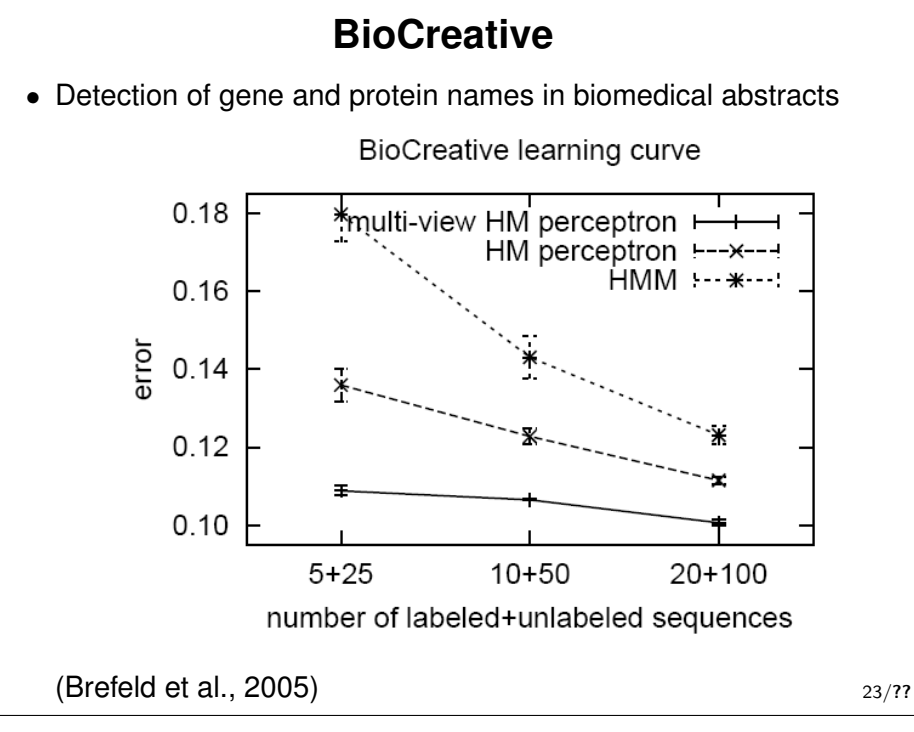

#### **Summary**

- Perceptrons for CRFs
	- aka generalized/structured perceptron
- pos:
	- easy to implement
	- efficient training process
- neg:
	- depends on ordering
	- no confidences
	- only 0/1 loss

# **Outlook**

• Remedy: structural SVMs!